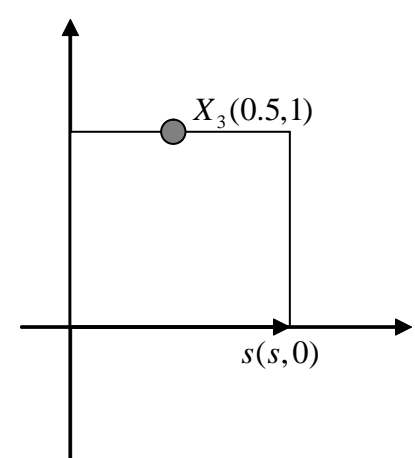

$$
y_{1} = 0.5 - s
$$
\n
$$
y_{2} = 1
$$
\n
$$
n = (n_{1}, n_{2}) = (0, -1)
$$
\n
$$
\bar{n} = (\bar{n}_{1}, \bar{n}_{2}) = (0, 1)
$$
\n
$$
U (s, x) = \ln |s - x| = \ln (r) = \ln \left(\sqrt{(0.5 - s)^{2} + 1^{2}}\right)
$$
\n
$$
U_{31} = \int_{0}^{1} \ln \left(\sqrt{(s - 0.5)^{2} + 1^{2}}\right) ds = 0.038867
$$
\n
$$
T (s, x) = \frac{-y_{1} n_{1}}{r^{2}} = \frac{1}{(s - 0.5)^{2} + 1^{2}}
$$
\n
$$
T_{31} = \int_{0}^{1} \frac{1}{(s - 0.5)^{2} + 1^{2}} ds = 0.927295
$$
\n
$$
L (s, x) = \frac{y_{1} \bar{n}_{1}}{r^{2}} = \frac{1}{(s - 0.5)^{2} + 1^{2}}
$$
\n
$$
L_{31} = \int_{0}^{1} \frac{1}{(s - 0.5)^{2} + 1^{2}} ds = 0.927295
$$
\n
$$
M (s, x) = \frac{2 y_{1} n_{1} y_{1} \bar{n}_{1}}{r^{4}} - \frac{n_{1} \bar{n}_{1}}{r^{2}} = \frac{-2}{((s - 0.5)^{2} + 1^{2})^{2}} + \frac{1}{(s - 0.5)^{2} + 1^{2}}
$$
\n
$$
M_{31} = \int_{0}^{1} \left(\frac{-2}{((s - 0.5)^{2} + 1^{2})^{2}} + \frac{1}{(s - 0.5)^{2} + 1^{2}}\right) ds = -0.8
$$
\n
$$
Null
$$

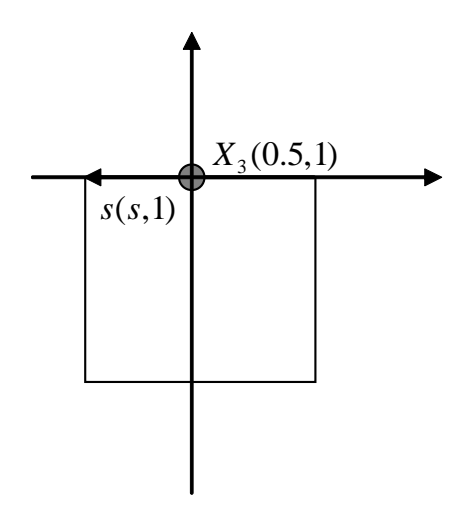

U (s, x) = ln (R) - 
$$
\sum_{n=1}^{\infty} \left(\frac{1}{n}\right) \left(\frac{\rho}{R}\right)^n \cos[n(\theta - \phi)]
$$
  
\n( $\rho, \phi$ ) = 0,  $\theta$  = 0  
\nU (s, x) = ln (R)  
\nU<sub>33</sub> = U<sub>31</sub> = 2  $\int_0^{0.5}$  ln (R) dR = -1.69315  
\n  
\nT (s, x) =  $\frac{\partial U}{\partial s_2}$  = sin[ $\theta$ ]  $\frac{\partial U}{\partial R}$  +  $\frac{\cos[\theta]}{R}$   $\frac{\partial U}{\partial \theta}$   
\n= sin[ $\theta$ ] $\left(\frac{1}{R} + \sum_{n=1}^{\infty} \frac{\rho^n}{R^{n+1}} \cos[n(\theta - \phi)]\right)$  +  $\frac{\cos[\theta]}{R} \sum_{n=1}^{\infty} \left(\frac{\rho^n}{R^n}\right) \sin[n(\theta - \phi)]$   
\n( $\rho, \phi$ ) = 0,  $\theta$  = 0  
\n  
\nI (s, x) =  $\frac{\partial U}{\partial x_2}$  = sin[ $\phi$ ]  $\frac{\partial U}{\partial \rho}$  +  $\frac{\cos[\phi]}{\rho}$   $\frac{\partial U}{\partial \phi}$   
\n= sin[ $\phi$ ]  $\left(-\sum_{n=1}^{\infty} \frac{\rho^{n-1}}{R^n} \cos[n(\theta - \phi)] + \frac{1}{\rho} \cos[\phi] \left(-\sum_{n=1}^{\infty} \left(\frac{\rho}{R}\right)^n \sin[n(\theta - \phi)]\right)\right)$   
\n( $\rho, \phi$ ) = 0,  $\theta$  = 0  
\nL (s, x) = 0  
\n  
\nM (s, x) =  $\frac{\partial L}{\partial s_2}$  = sin[ $\theta$ ]  $\frac{\partial L}{\partial R}$  +  $\frac{\cos[\theta]}{R} \frac{\partial L}{\partial \theta}$   
\n= sin[ $\phi$ ]  $\left(\sin[\phi] \left[\sin[\phi] \sum_{n=1}^{\infty} \frac{n^{\frac{m-1}{n}} \cos[n(\theta - \phi)]\right] + \frac{\sin[\theta] \cos$ 

$$
2\int_{\varepsilon}^{0.5} \frac{1}{\rho R} \left( -\sum_{m=1}^{\infty} m \left( \frac{\rho}{R} \right)^m \right) dR = 2 \int_{\varepsilon}^{0.5} \left( -\sum_{m=1}^{\infty} m \frac{\rho^{m-1}}{R^{m+1}} \right) dR
$$

$$
= 2 \int_{\varepsilon}^{0.5} \frac{1}{R^2} dR = \frac{2}{R} \left| \frac{0.5}{\varepsilon} = 4 - \frac{2}{\varepsilon} \right|
$$

$$
M_{33} = 2 \int_{\varepsilon}^{0.5} \frac{1}{\rho R} \left( -\sum_{m=1}^{\infty} m \left( \frac{\rho}{R} \right)^m \right) dR + \frac{2}{\varepsilon} = 4
$$

```
\texttt{dat1} \texttt{ := } \texttt{Table}\big[\big\{\texttt{c, 2} \big\}_00.5
HLog@Æ, RDL ÅR=, 8c, 0, 20<E
dat2 := Table[{d, -1.693}, {d, 0, 20}]
g3 := ListPlot@dat1, PlotJoined → True, PlotStyle → 8RGBColor@0, 0, 1D<D
g4 := ListPlot@dat2, PlotJoined → True, PlotStyle → 8RGBColor@1, 0, 0D<D
Show@8g3, g4<, PlotRange → 880, 20<, 8−1.69, −1.7<<D
          2.5 5 7.5 10 12.5 15 17.5 20
-1.698
-1.696
-1.694
-1.692
 -1.69
dat1 := Table[\{e, 0\}, \{e, 0, 20\}]\text{dat2} := \text{Table}[\{f, -\pi\}, \{f, 0, 20\}]g5 := \text{ListPlot}[\text{dat1, PlotJoined} \rightarrow \text{True, PlotStyle} \rightarrow \{\text{RGBColor}[0, 0, 1]\}]g6 := ListPlot@dat2, PlotJoined → True, PlotStyle → 8RGBColor@1, 0, 0D<D
Show [95, 96], PlotRange \rightarrow All]5 10 15 20
  -3
-2.5
  -2
-1.5
  -1
-0.5dat1 := Table[\{g, 0\}, \{g, 0, 20\}]dat2 := Table[{h, \pi}, {h, 0, 20}]
g7 := ListPlot@dat1, PlotJoined → True, PlotStyle → 8RGBColor@0, 0, 1D<D
g8 := ListPlot@dat2, PlotJoined → True, PlotStyle → 8RGBColor@1, 0, 0D<D
Show [97, 98], PlotRange \rightarrow All]5 10 15 20
0.5
  1
1.5
  2
2.5
  3
```

```
dat1 := Table[i, 4}, {i, 0, 20}
dat2 := Table[{j, 4}, {j, 0, 20}]g9 := ListPlot@dat1, PlotJoined → True, PlotStyle → 8RGBColor@0, 0, 1D<D
g10 := \text{ListPlot}[\text{dat2, PlotJoined} \rightarrow \text{True, PlotStyle} \rightarrow \{\text{RGBColor}[1, 0, 0]\}]Show [ {g9, g10}, PlotRange \rightarrow All ]5 10 15 20
2
4
6
8
```

$$
\begin{aligned}\n\text{dat1} &:= \text{Table}\left[\left\{a, 2 \int_0^{0.5} \left(-\sum_{m=0}^a \frac{1}{m+1} \left(R\right)^{m+1} \cos\left[\frac{(m+1)\pi}{2}\right]\right) dR\right\}, \{a, 0, 20\}\right] \\
\text{dat2} &:= \text{Table}\left[\left\{b, 0.039\right\}, \{b, 0, 20\}\right] \\
\text{gl} &:= \text{ListPlot}\left[\text{dat1, PlotJoined} \rightarrow \text{True, PlotStyle} \rightarrow \left\{\text{RGBColor}\left[0, 0, 1\right]\right\}\right] \\
\text{gl} &:= \text{ListPlot}\left[\text{dat2, PlotJoined} \rightarrow \text{True, PlotStyle} \rightarrow \left\{\text{RGBColor}\left[1, 0, 0\right]\right\}\right] \\
\text{Show}\left[\left\{g1, g2\right\}, \text{PlotRange} \rightarrow \text{All}\right]\n\end{aligned}
$$

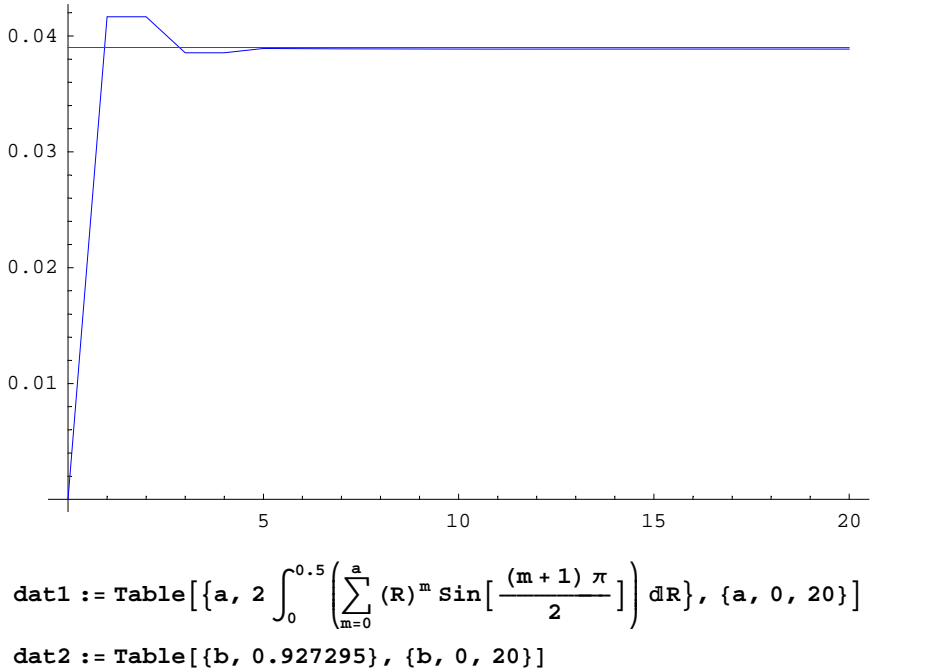

**g1 :<sup>=</sup> ListPlot@dat1, PlotJoined <sup>→</sup> True, PlotStyle <sup>→</sup> <sup>8</sup>RGBColor@0, 0, 1D<D g2** := **ListPlot**[dat2, PlotJoined → True, PlotStyle → {RGBColor[1, 0, 0]}]  $Show [91, 92]$ ,  $PlotRange \rightarrow All]$ 

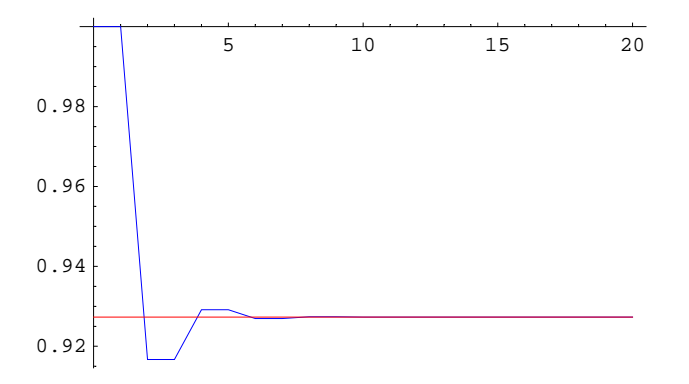

$$
\begin{aligned}\n\text{dat1} &:= \text{Table}\left[\left\{a, 2 \int_0^{0.5} \left(1 + \sum_{m=0}^a \left(R\right)^{m+1} \cos\left[\frac{\left(m+1\right)\pi}{2}\right]\right) dR\right\}, \{a, 0, 20\}\right] \\
\text{dat2} &:= \text{Table}\left[\left\{b, 0.927295\right\}, \{b, 0, 20\}\right] \\
\text{gl} &:= \text{ListPlot}\left[\text{dat1, PlotJoined} \rightarrow \text{True, PlotStyle} \rightarrow \{\text{RGBColor}\left[0, 0, 1\}\right]\right] \\
\text{gl} &:= \text{ListPlot}\left[\text{dat2, PlotJoined} \rightarrow \text{True, PlotStyle} \rightarrow \{\text{RGBColor}\left[1, 0, 0\right]\}\right] \\
\text{Show}\left[\left\{g1, g2\right\}, \text{PlotRange} \rightarrow \text{All}\right]\n\end{aligned}
$$

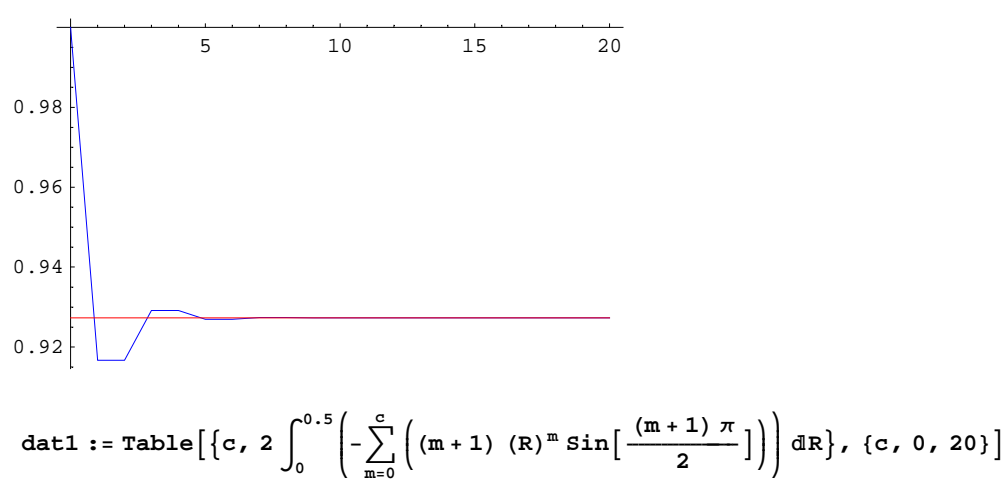

**dat2** := **Table**[{**d,**  $-0.8$ }, {**d,** 0, 20}]

 $g1 := \text{ListPlot}[\text{dat1, PlotJoined} \rightarrow \text{True, PlotStyle} \rightarrow \{\text{RGBColor}[0, 0, 1]\}]$ **g2** : **=** ListPlot[dat2, PlotJoined → True, PlotStyle → {RGBColor[1, 0, 0]}]  $Show [91, 92]$ ,  $PlotRange \rightarrow All]$ 

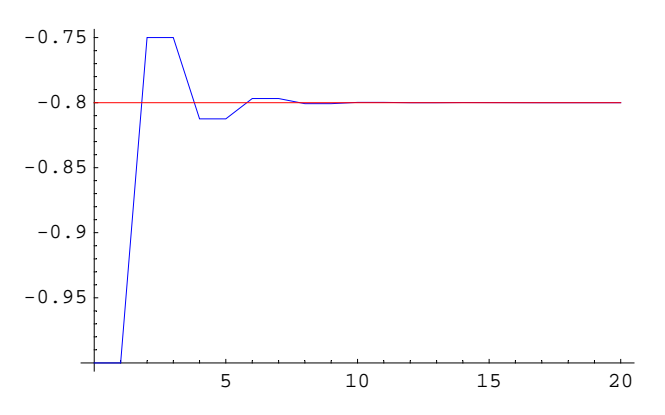